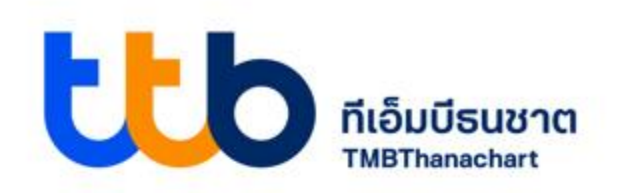

**ข ั ้ นตอนการจ ายกรมสรรพากร ่**  $\tilde{\mathbf{w}}$ อชำระหนี้ กยศ. **่** 

#### **ttb Business Click, ttb Biz TOUCH และ ttb TOUCH**

**Make REALChange** 

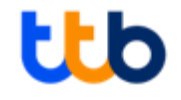

# ttb Business Click

#### **ว ิ ธ ี การจ่ายเงน ิใหก ้ รมสรรพกร เพอ ื่ ชา ระหน ี้กยศ.** : ttb Business Click (1/2)

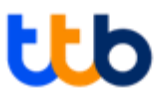

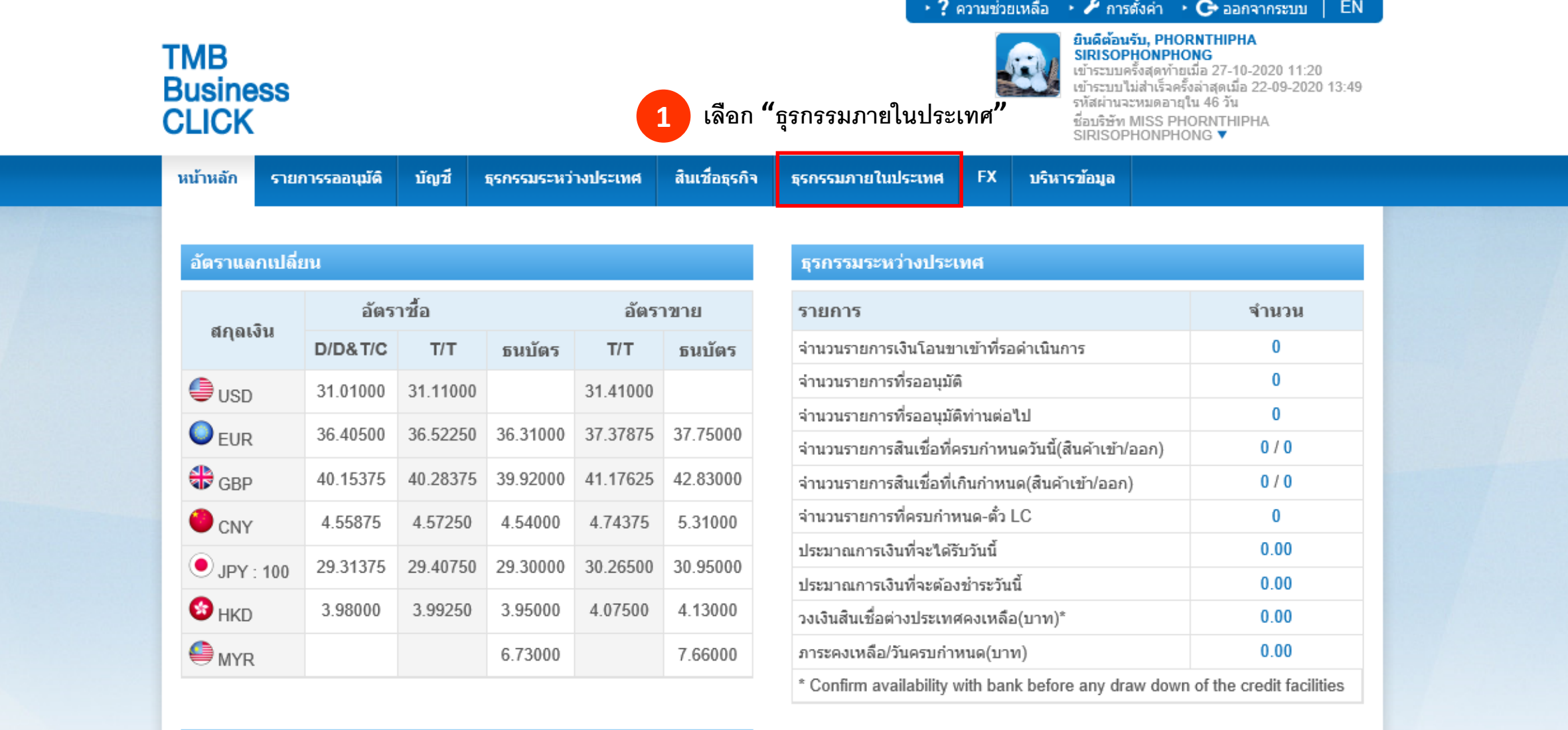

#### อัตราดอกเบี้ย

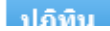

#### **ว ิ ธ ี การจ่ายเงน ิใหก ้ รมสรรพกร เพอ ื่ ชา ระหน ี้กยศ.** : ttb Business Click (2/2)

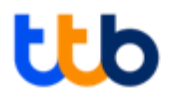

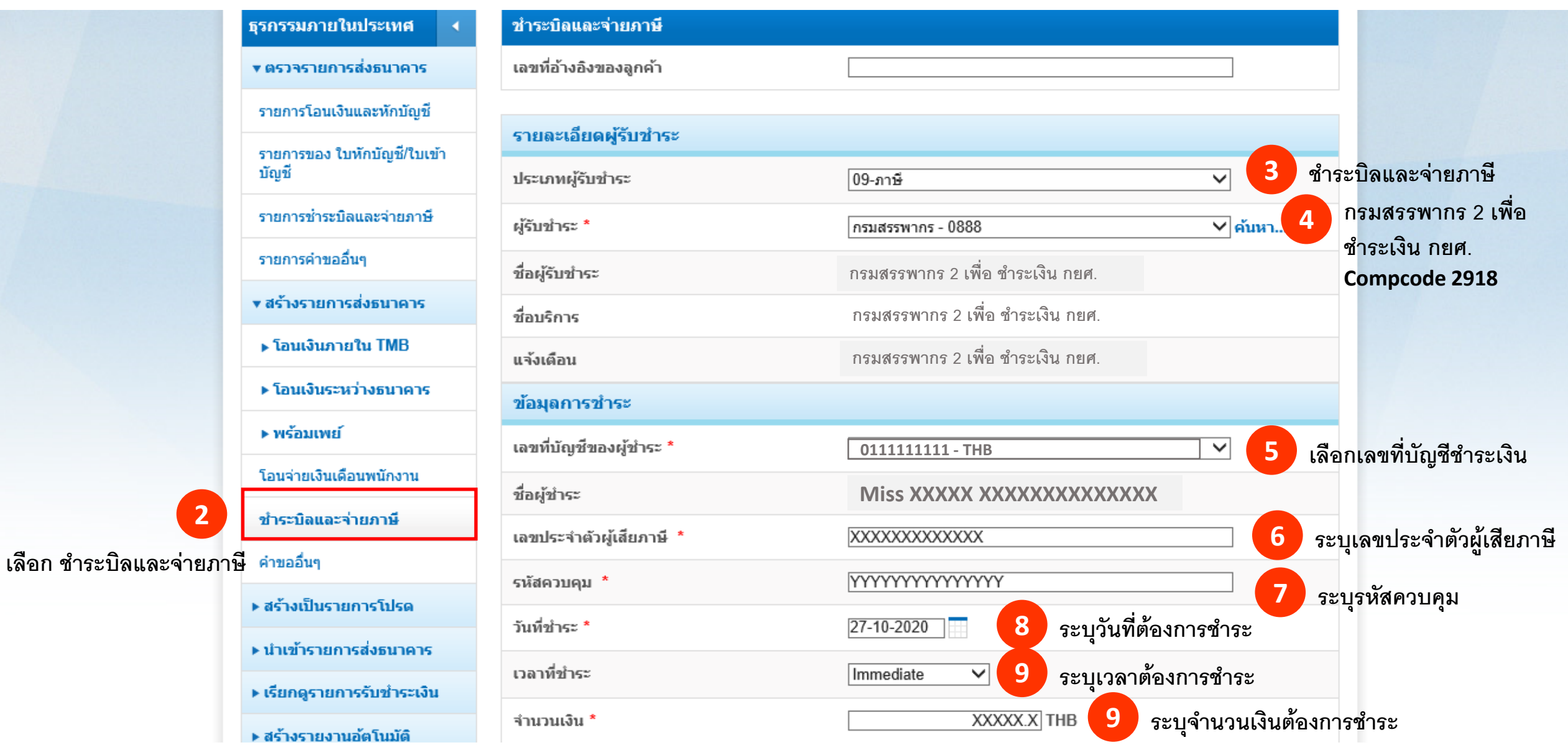

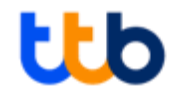

# ttb Biz TOUCH

### **ว ิ ธ ี การจ่ายเงน ิใหก ้ รมสรรพกร เพอ ื่ ชา ระหน ี้กยศ.** : ttb Biz TOUCH (1/2)

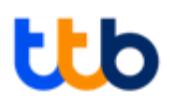

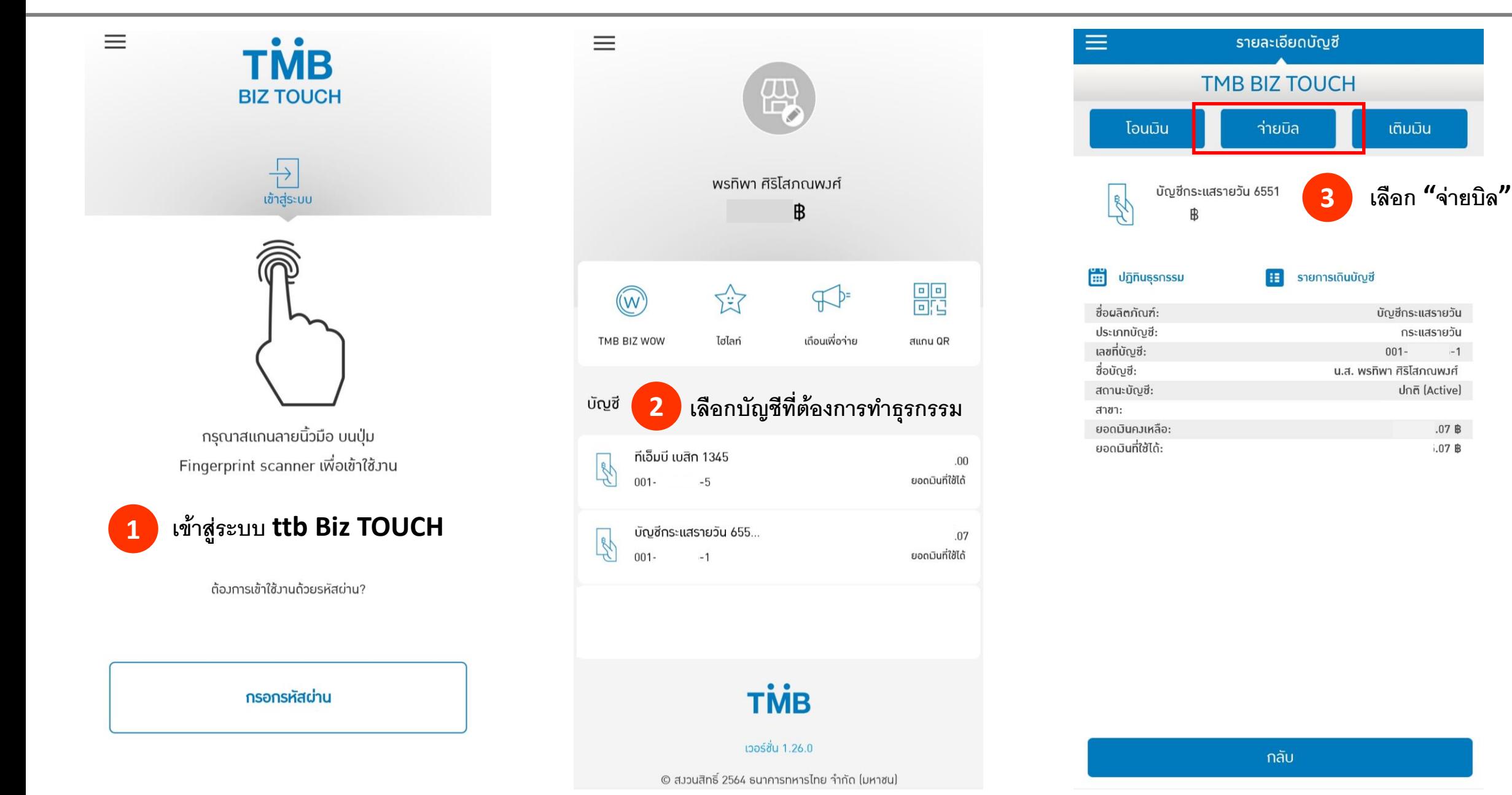

## **ว ิ ธ ี การจ่ายเงน ิใหก ้ รมสรรพกร เพอ ื่ ชา ระหน ี้กยศ.** : ttb Biz TOUCH (2/2)

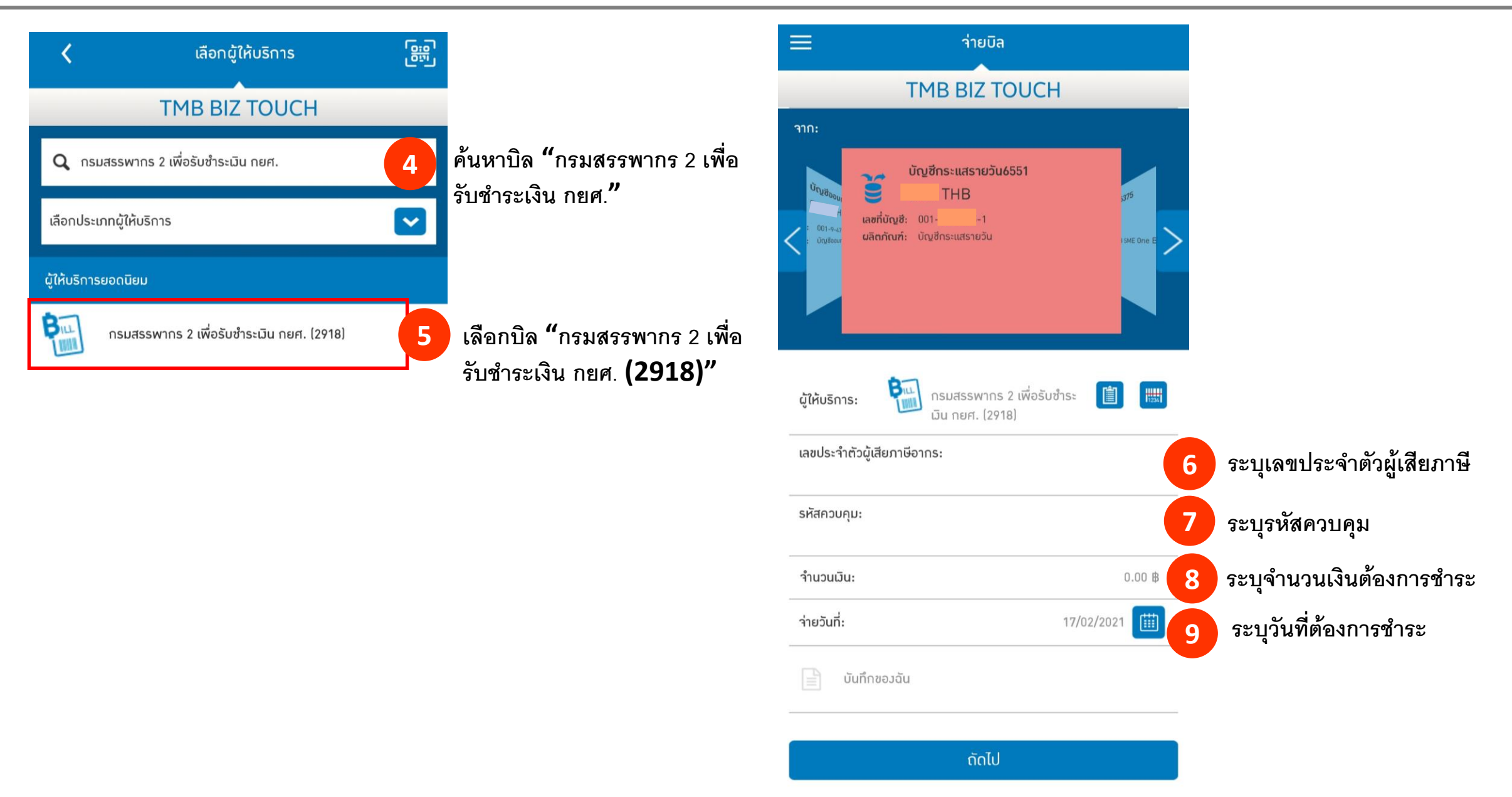

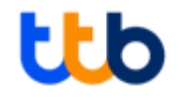

# ttb TOUCH

### **ว ิ ธ ี การจ่ายเงน ิใหก ้ รมสรรพกร เพอ ื่ ชา ระหน ี้กยศ.** : ttb TOUCH (1/2)

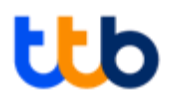

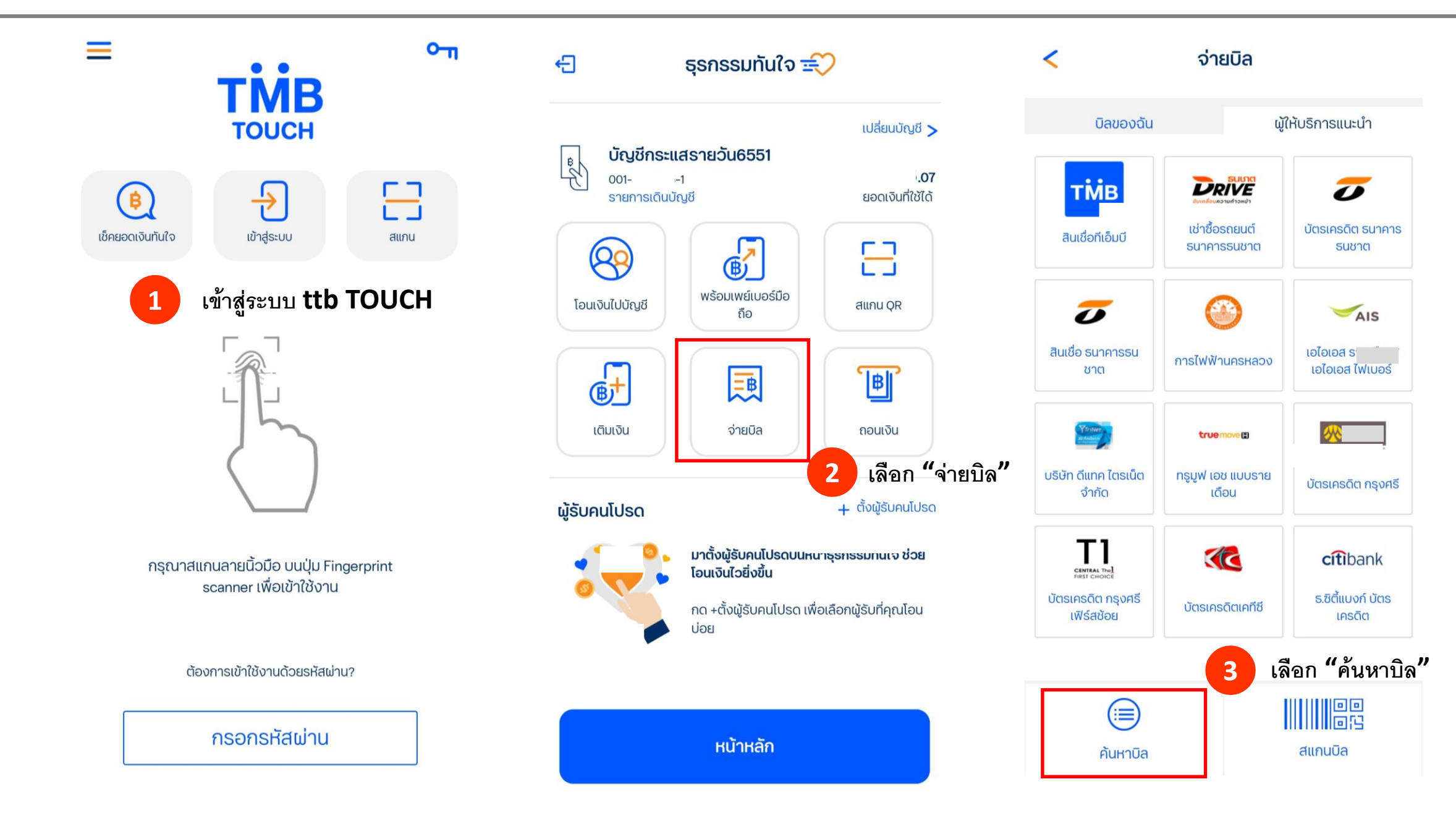

## **ว ิ ธ ี การจ่ายเงน ิใหก ้ รมสรรพกร เพอ ื่ ชา ระหน ี้กยศ.** : ttb TOUCH (2/2)

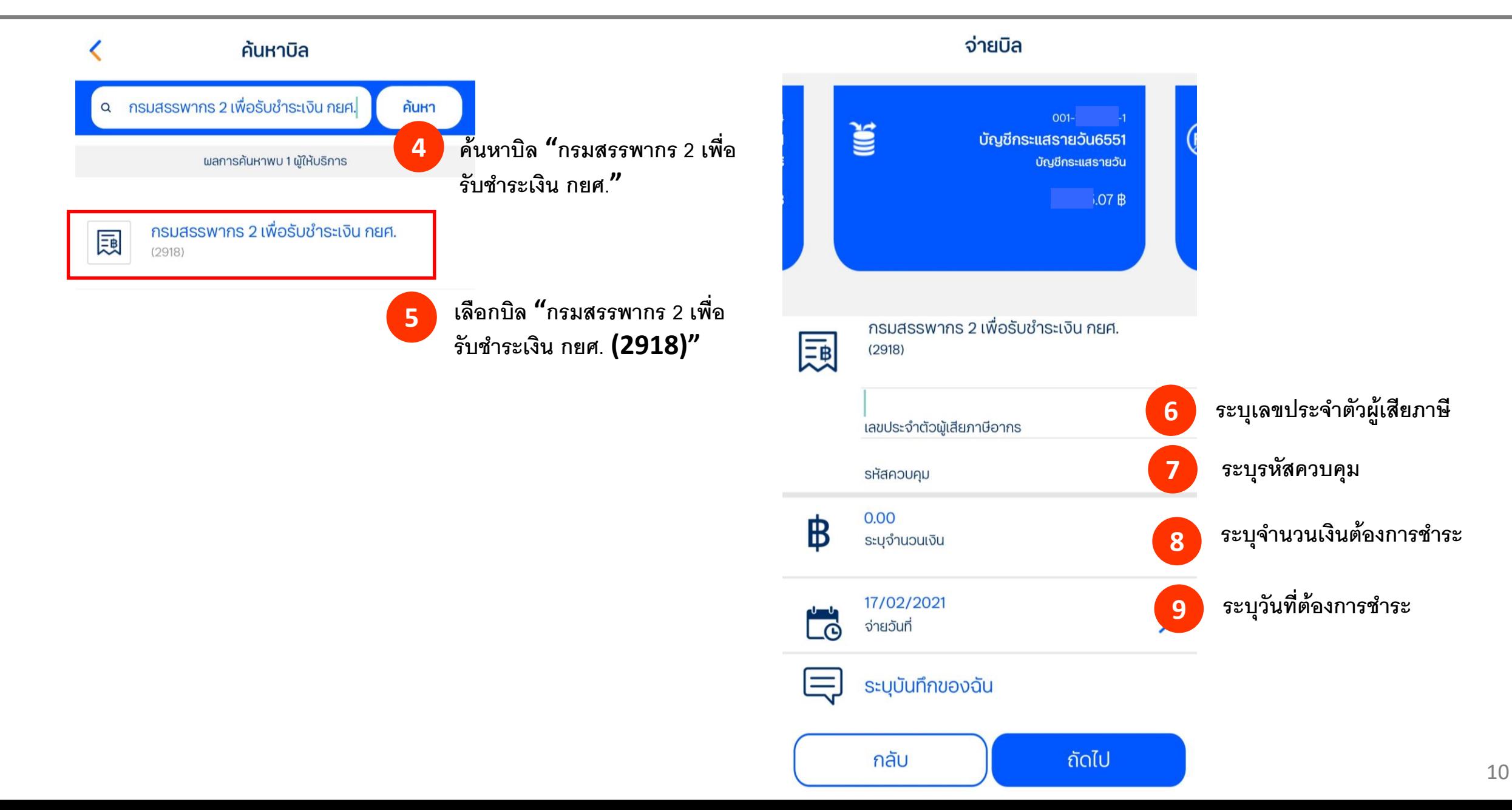

ที่เอ็มบีธนชาต **TMBThanachart** 

ttbbank.com \1428

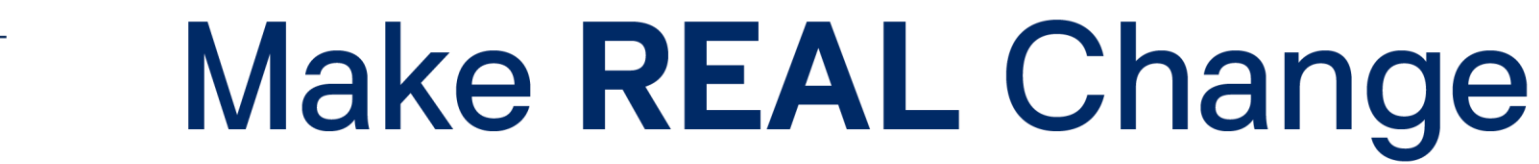

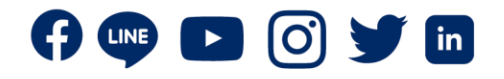